## P Prolog

Prolog to the contract of the contract of the contract of the contract of the contract of the contract of the contract of the contract of the contract of the contract of the contract of the contract of the contract of the Prolog  $(1, 2, 3)$ 

## P.1 Prolog

Prolog でんしょうがく こうしょう こうしょう しょうしゅう しょうしゅう しょうしゅう しょうしゅう しょうしゅう

 $(1, \ldots, n)$  $\frac{1}{\sqrt{2\pi}}$  $1, \ldots, n$ father(adam, cain) <br>  $\begin{array}{ccc} \text{father} & \text{Gain} \\ \text{Gain} & \text{Gain} \end{array}$ Prolog Horn clause 素論理式 <sup>0</sup> :- 素論理式 <sup>1</sup>, . . . , 素論理式 *<sup>n</sup>*. という形である。(最後に必ずピリオド(.)が必要である。):-は左向きの矢印 ← *n n n* i, . . . ,  $n$  $0$  $\ddot{\mathbf{r}}$ **2.1 - Production and American body** grandchild(X, Z) :- child(X, Y), child(Y, Z). X Y, Y Z child X Y Y Z X Z grandchild 
X Z  $X, Y, Z$  Prolog  $X,$ Xs, Y のように、アルファベットの (あるいはアンダースコア "\_")から

 $\frac{1}{\sqrt{1-\lambda^2}}$  Atom

```
\frac{\ }{\ } fact :-
```
 $\sim$  2

child(hidetada, ieyasu).

hidetada ieyasu hidetada, ieyasu Prolog 2003 0 2004 0 2005 0 2006 0 2006 0 2007 0 2006 0 2007 0 2007 0 2007 0 2007 0 2007 0 2007 0 2007 0 2007

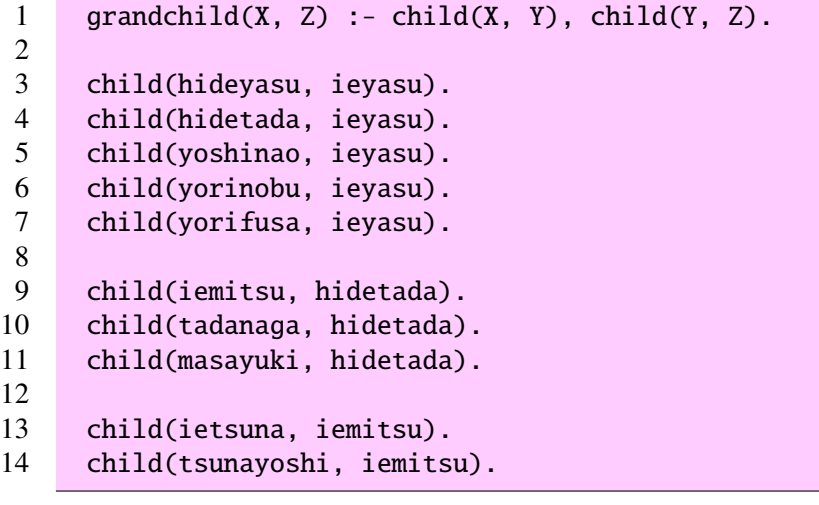

 $\overline{\mathbf{3}}$ Windows SWI-Prolog File — Consult . . . 」 でプログラムファイルをロードすることができる。

Prolog 2-

1 ?- grandchild(hidetada, ieyasu).  $\begin{array}{c} 2 \\ 3 \end{array}$ 3 No 4 ?- grandchild(iemitsu, ieyasu).  $\begin{array}{c} 4 \\ 5 \\ 6 \end{array}$ 6 Yes 1 **Hidetada** Ieyasu<sup>?</sup> <u>No example</u> 2 **Iemitsu** ? child(hidetada, ieyasu). child(iemitsu, hidetada).

 $\overline{P_{\text{2Haskell}}}$ 

 $3Prolog$  consult

## grandchild(X, Z) :- child(X, Y), child(Y, Z).

Yes Yes

 $\mathcal{L}$ 

理系は、その質問を成り立たせる を出力する。例えば、

Prolog Prolog **Prolog** Prolog **Prolog** 2

?- grandchild(X, ieyasu).

 $X = i$ emitsu

2 4 6

 $1 \mid X = \text{iemitsu}$ ;  $X =$  tadanaga ;  $X = masayuki$ ; 7 No

> ?- 1, . . . ,  $n \cdot$ このような とり このような とり このような とり このような こうしょう  $\alpha$

 $P.2$ 

Prolog 2000 and 2000 and 2000 and 2000 and 2000 and 2000 and 2000 and 2000 and 2000 and 2000 and 2000 and 2000

 $2$ 

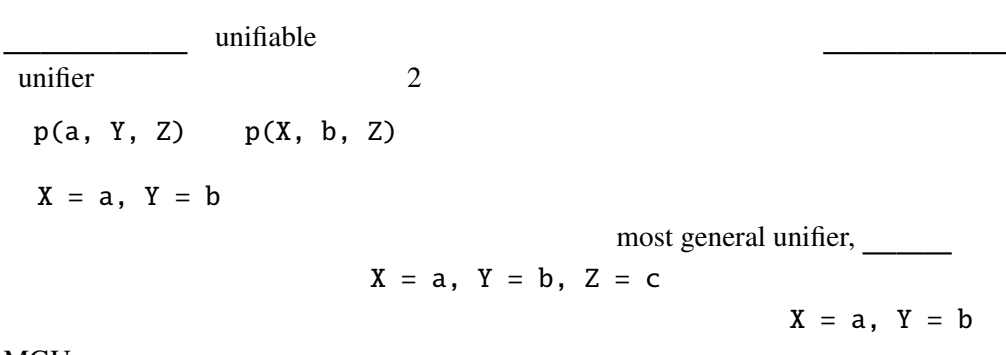

**MGU** 

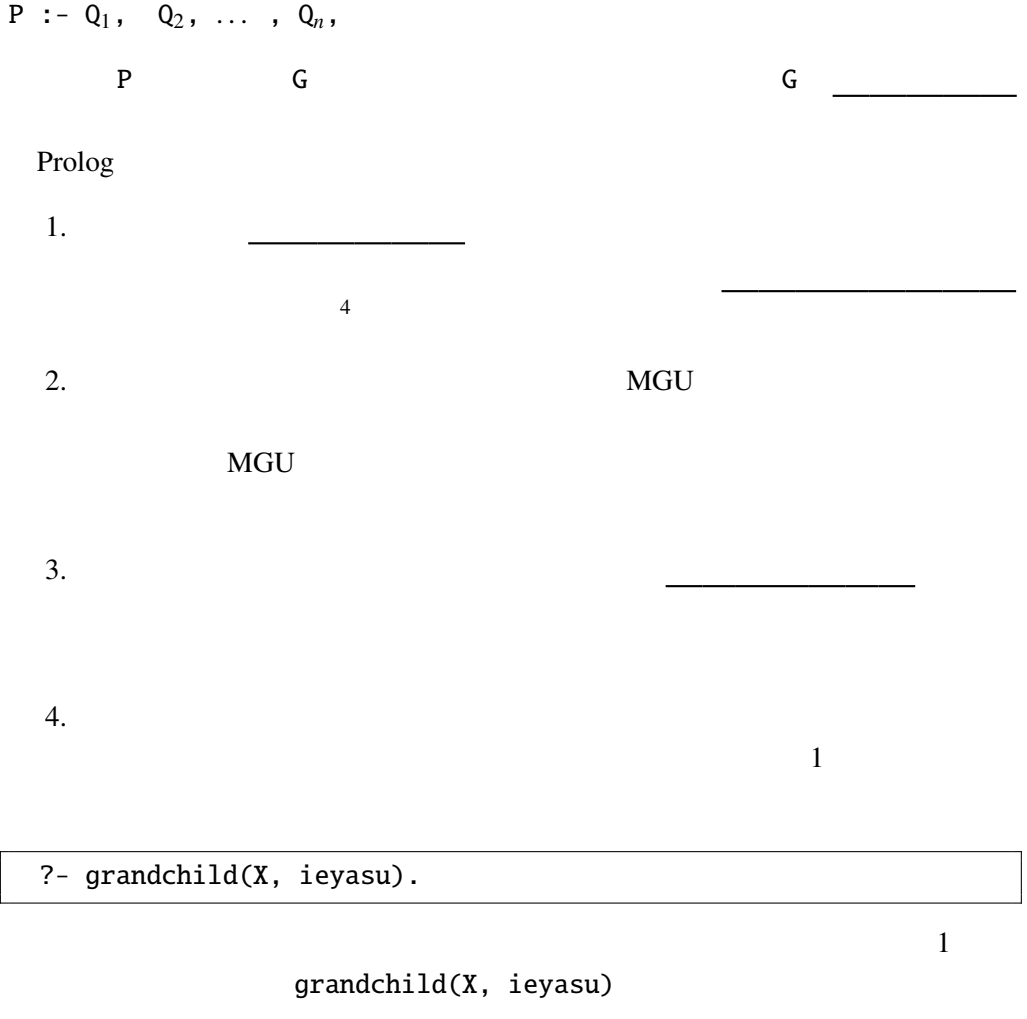

 $grandchild(X, Z) :- child(X, Y), child(Y, Z).$ 

 $Z = i$ eyasu

 $\cdots$   $\oplus$ 

 $child(X, Y)$ 

child(hideyasu, ieyasu).

 $MGU$  X = hideyasu, Y = ieyasu

 $4Prolog$ 

 $\mathbb O$ child(hidetada, ieyasu).

 $\mathbb O$ 

child(iemitsu, hidetada).

 $MGU$  X = iemitsu, Y = hidetada

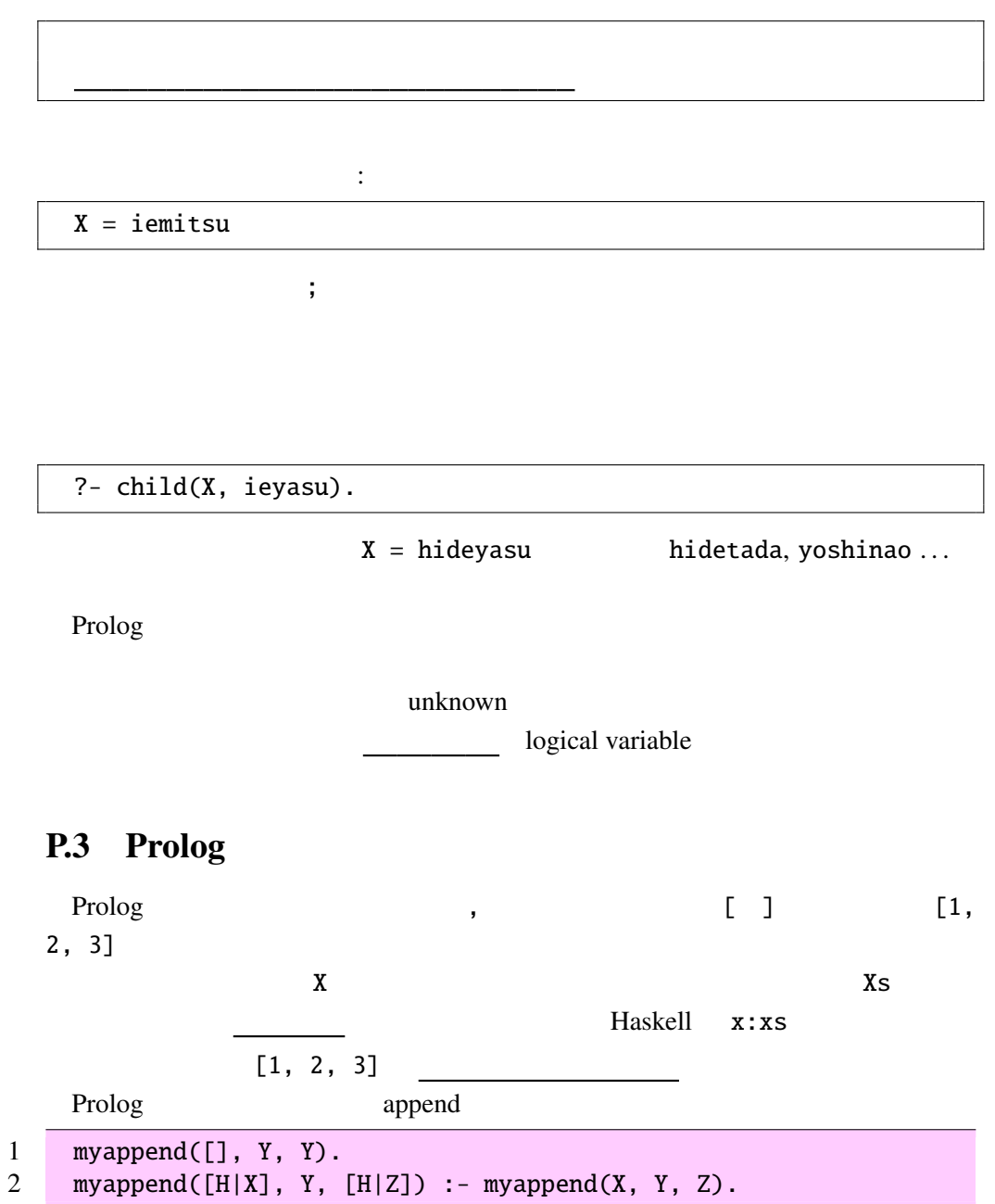

これは、1 番目の引数と 2 番目の引数を連接した結果が 3 番目の引数になる、と 例えば, [1, 2] [3, 4] の連接は次のように求められる。 ?- myappend([1, 2], [3, 4], X). X = [1, 2, 3, 4] ; No P.3.1 実際に、上のような結果が出ることを、上に示した Prolog の実行方法で ステップずつ確認せよ。 上の問を解いてみるとわかるが、変数 X は後ろの要素が不定(変数)のまま、 myconcat([], []). myconcat([Xs|Xss], Ys) :- myappend(Xs, Zs, Ys), myconcat(Xss, Zs). ?- myconcat([[1, 2], [3, 4], [5, 6]], Xs). Xs = [1, 2, 3, 4, 5, 6] ; No P.3.2 実際に、上のような結果が出ることを、上に示した Prolog の実行方法で ステップずつ確認せよ。

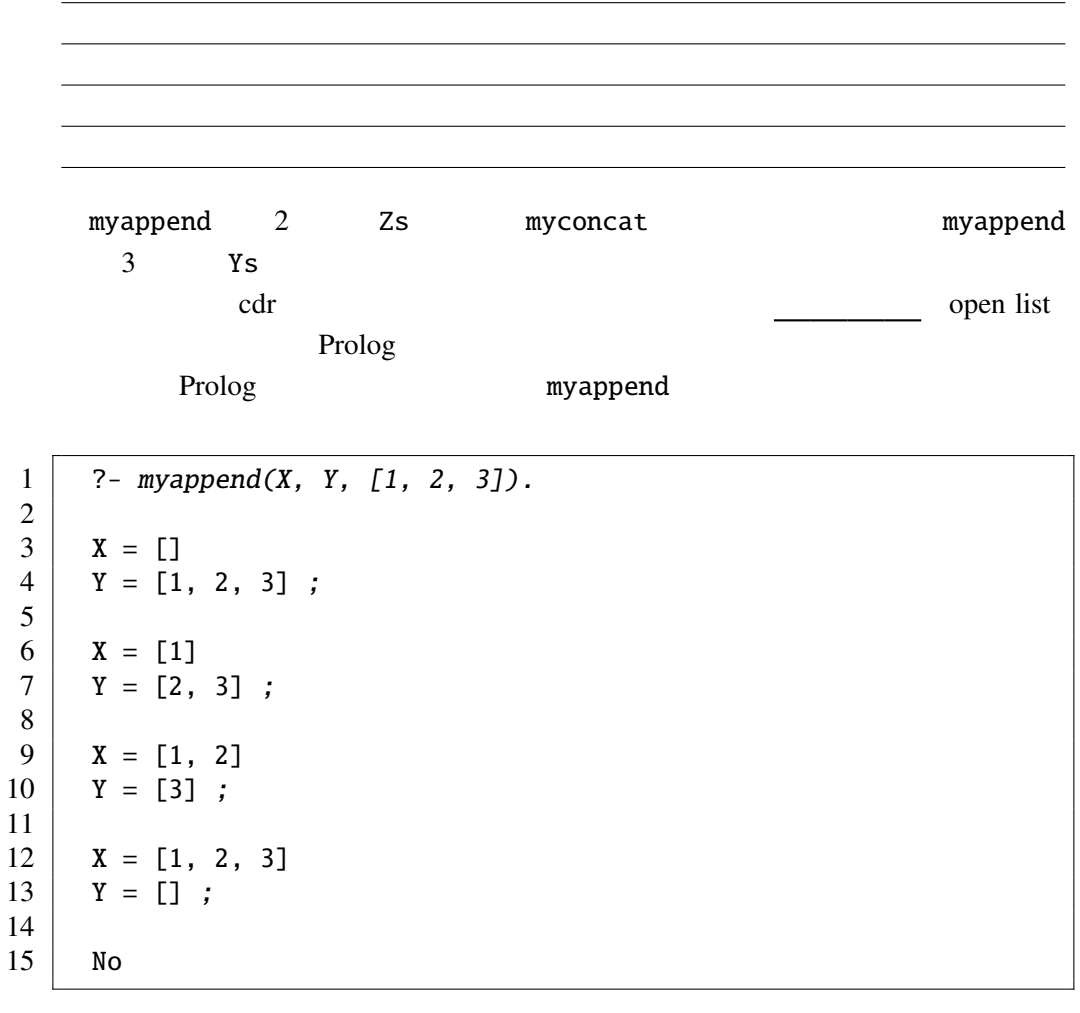

 $[1, 2, 3]$  2  $\mathcal{L}(\mathcal{L})$ 

P.3.3 myappend Prolog 2012